## Automating SOLIDWORKS 2019 Using Macros

A guide to creating VSTA macros using the Visual Basic.NET Language

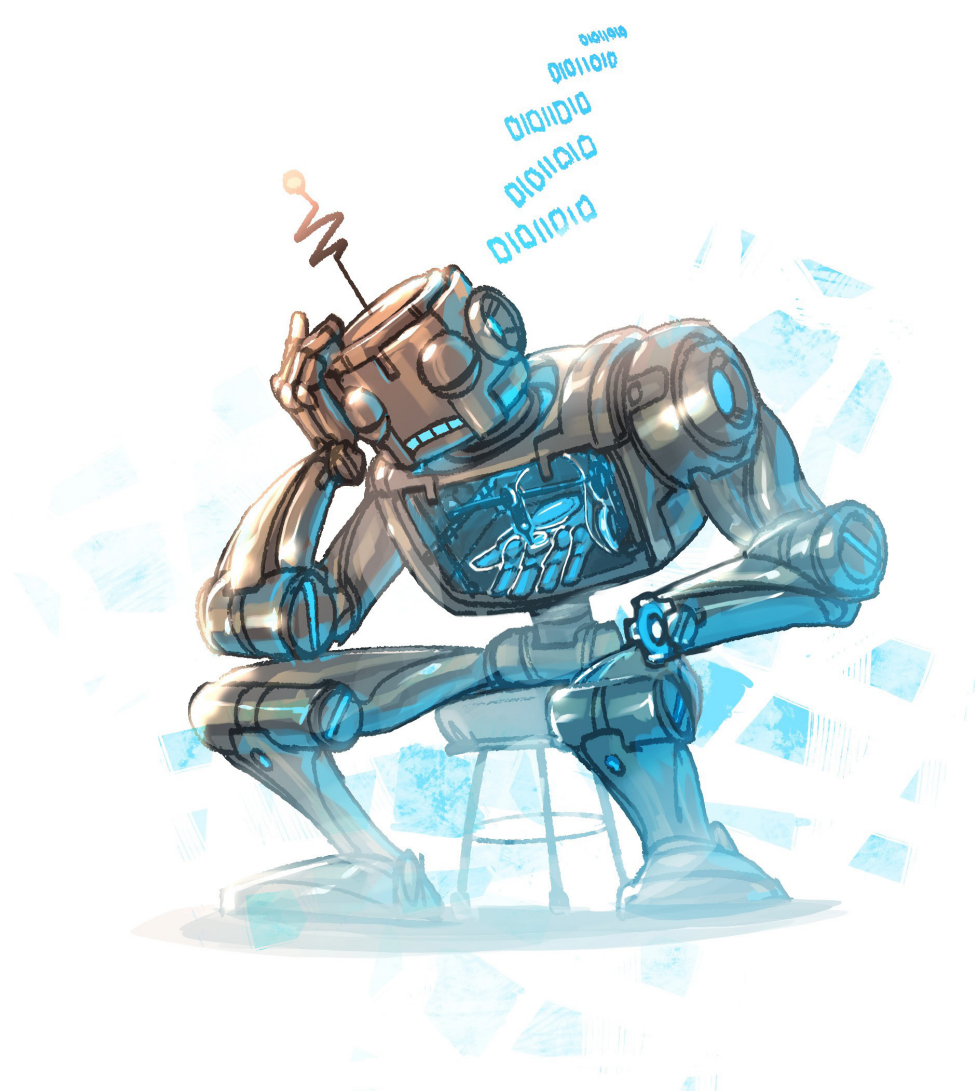

Mike Spens

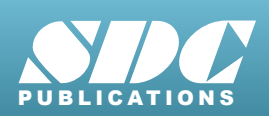

[www.SDCpublications.com](https://www.sdcpublications.com) **Better Textbooks. Lower Prices.**

## Visit the following websites to learn more about this book:

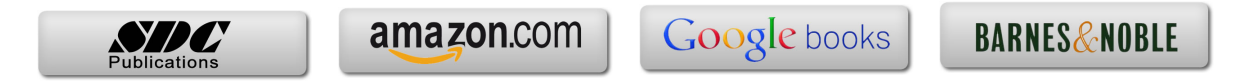

## **Table of Contents**

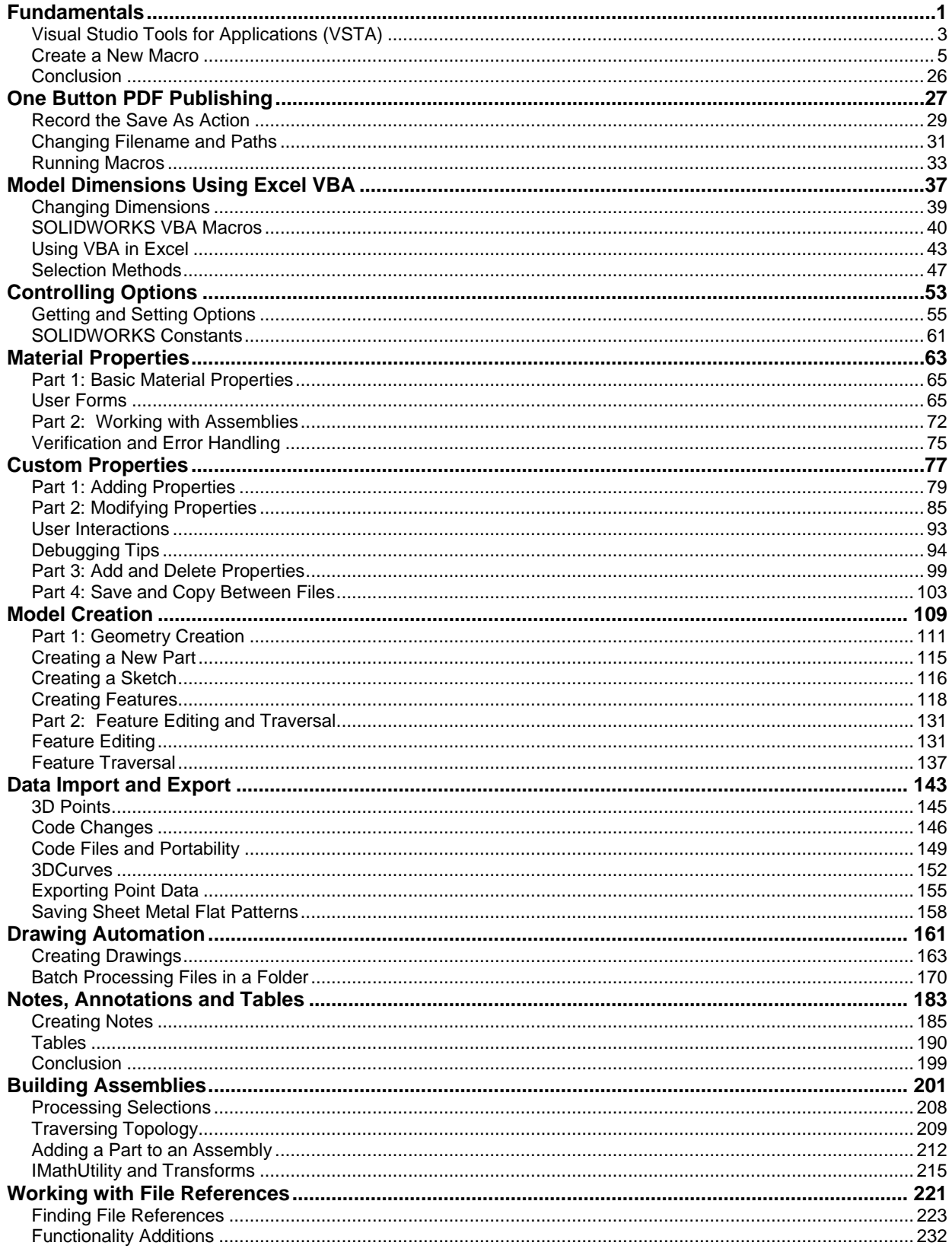

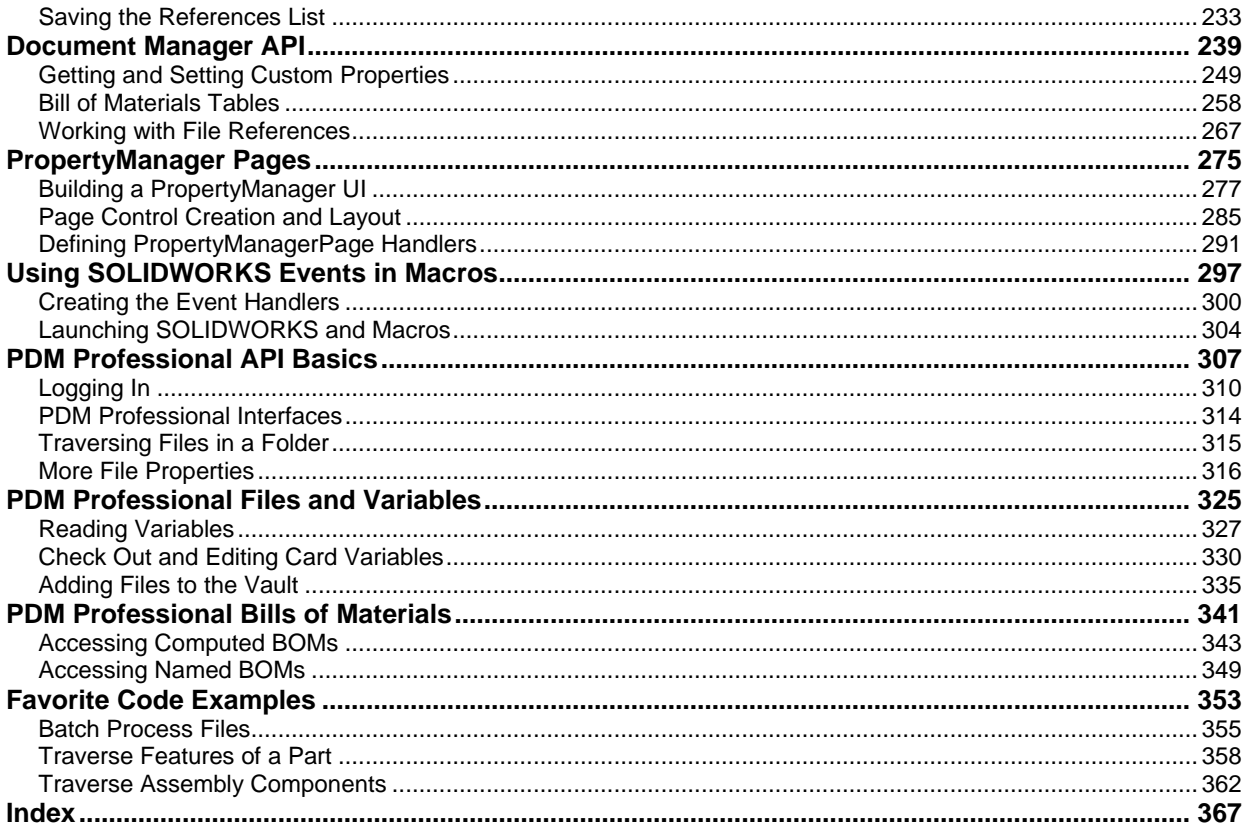